Prof. Davide Manca – Politecnico di Milano

**Dinamica e Controllo dei Processi Chimici**

**Esercitazione #5**

# **Identificazione di modello**

ing. Sara Brambilla

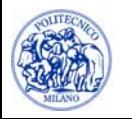

© Sara Brambilla – Esercitazioni di Dinamica e Controllo dei Processi Chimici – prof. Davide Manca – Politecnico di Milano SE5—

#### **Identificazione di modello**

Nel definire un modello black box, gli output (y) del sistema sono calcolati a partire dai dati di input (u) e dalla storia passata  $(y_{old}, u_{old})$ :

$$
\mathbf{y}=\mathbf{f}\left(\mathbf{y}_{\mathit{old}},\mathbf{u}_{\mathit{old}}\right)
$$

In generale, per avere un modello che sia il più fedele possibile alla realtà si introducono dei parametri adattivi (p):

$$
\mathbf{y} = \mathbf{f}\left(\mathbf{y}_{\text{old}}, \mathbf{u}_{\text{old}}, \mathbf{p}\right)
$$

Si può introdurre nel modello anche l'errore (e) definito come  $y_{\text{real}}-y$ :

$$
\mathbf{y} = \mathbf{f}\left(\mathbf{y}_{\text{old}}, \mathbf{u}_{\text{old}}, \mathbf{e}_{\text{old}}, \mathbf{p}\right)
$$

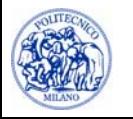

#### **Identificazione di modello**

Il sistema da identificare assume la forma:

$$
\mathbf{y}(t) = \mathbf{f}\Big[ y_1(t-1), \dots, y_1(t-n_{y_1}), \dots, y_r(t-1), \dots, y_r(t-n_{y_r}),
$$
  
\n
$$
u_1(t-1), \dots, u_1(t-n_{u_1}), \dots, u_m(t-1), \dots, u_m(t-n_{u_m}),
$$
  
\n
$$
e_1(t-1), \dots, e_1(t-n_{e_1}), \dots, e_r(t-1), \dots, e_r(t-n_{e_r})\Big]
$$

Il vettore  $\varphi$  è il vettore dei regressori:

$$
\varphi(t) = \left[ y_1(t-1), \ldots, y_1(t-n_{y_1}), \ldots, y_r(t-1), \ldots, y_r(t-n_{y_r}), \right. \n u_1(t-1), \ldots, u_1(t-n_{u_1}), \ldots, u_m(t-1), \ldots, u_m(t-n_{u_m}), \right. \n e_1(t-1), \ldots, e_1(t-n_{e_1}), \ldots, e_r(t-1), \ldots, e_r(t-n_{e_r}) \right]^T
$$

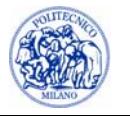

## **Identificazione di modello**

La funzione **f**, tramite i parametri **p**, mappa il vettore dei regressori nelle variabili di output **y:**

$$
\mathbf{y}(t) = \mathbf{f}\big[\varphi(t), \mathbf{p}\big]
$$

La funzione **f** più semplice è:

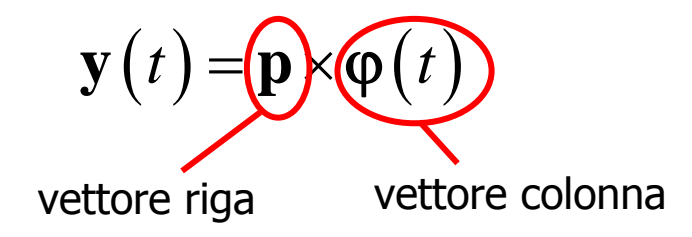

I modelli matematici possono avere struttura scalare, vettoriale e mista:

- •**SISO**: Single Input – Single Output
- •**MISO**: Multiple Input – Single Output
- •**MIMO**: Multiple Input – Multiple Output

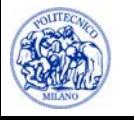

- 1. Determinazione dei limiti del sistema e delle variabili necessarie
- 2. Progettazione della sperimentazione
- 3. Selezione della struttura del modello
- 4. Determinazione dei parametri
- 5. Simulazione e convalida

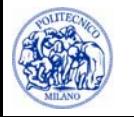

#### **1. Determinazione dei limiti del sistema e delle variabili necessarie**

- $\overline{\phantom{a}}$ Si definisce l'esatto numero di variabili di input (u) e di output (y)
- × Si individua anche il range di variabilità delle stesse al fine di creare un opportuno dominio di apprendimento per la fase successiva di identificazione

#### **2. Progettazione della sperimentazione**

- $\mathcal{L}_{\mathcal{A}}$  Una volta individuate le variabili occorre definire la frequenza di campionamento
- $\mathcal{L}_{\mathcal{A}}$ È opportuno che tutte le variabili di input siano disturbate

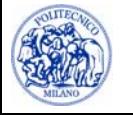

#### **3. Selezione della struttura del modello**

- • Occorre definire:
	- $\blacksquare$ la lunghezza del vettore dei regressori
	- $\blacksquare$ l'ordine del modello rispetto ad ogni variabile
	- $\blacksquare$ la linearità o non linearità del modello rispetto i regressori ed i parametri

#### **4. Determinazione dei parametri**

- • Occorre definire l'algoritmo numerico necessario alla determinazione dei parametri del modello
- • Occorre distinguere tra modelli:
	- $\blacksquare$ Deterministici (minimizzazione dell'errore commesso)
	- $\blacksquare$ Stocastici (metodo della massima verosimiglianza)

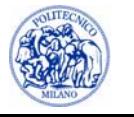

#### **5. Simulazione e convalida**

- $\blacksquare$  Una volta identificato il modello occorre testare la sua capacità predittiva e quindi la sua bontà utilizzando un insieme di dati che non siano già stati usati
- $\blacksquare$  La procedura di convalida del modello si basa su di un insieme di dati di convalida (cross-validation set) opportunamente scelto a priori e mantenuto distinto dall'insieme di addestramento (learning set)

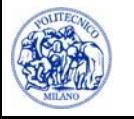

#### **Generazione di sequenze di disturbo**

- • La raccolta dei dati di input-output per le procedure di identificazione e di convalida avviene disturbando le variabili di input del processo
- • Si utilizza il metodo **PRBS** (Pseudo Random Binary Sequence):
	- Si scelgono due estremi di banda, uMIN, uMAX, per la variabilità della grandezza u da disturbare
	- Si varia in modo random il suo valore. La variabile può assumere solo i valori estremi
	- Si misura in corrispondenza il vettore di output

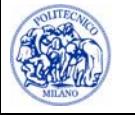

# **Sequenze PRBS**

- 1. Le variabili di input possono assumere solo due valori, uguali in ampiezza ma di segno opposto, ± Δu, rispetto alle condizioni stazionarie
- 2. Il passaggio da una condizione positiva a quella negativa, e viceversa, avviene in modo random al fine di dare alla sequenza la caratteristica di rumore bianco (media nulla)
- 3. Il disturbo sulle variabili di input viene effettuato ogni n tempi di campionamento ( $\bm{{\mathfrak{t}}}_{\mathsf{s}}$  = sampling time)
- 4. Di solito l'intervallo n×t<sub>s</sub> è pari al 20% del tempo richiesto al sistema per esaurire il transitorio
- 5. L'ampiezza Δu del disturbo deve essere sufficientemente elevata da eliminare i disturbi di misurazione dovuti al rumore del sistema

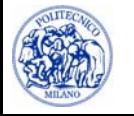

#### **Generazione di sequenze di disturbo**

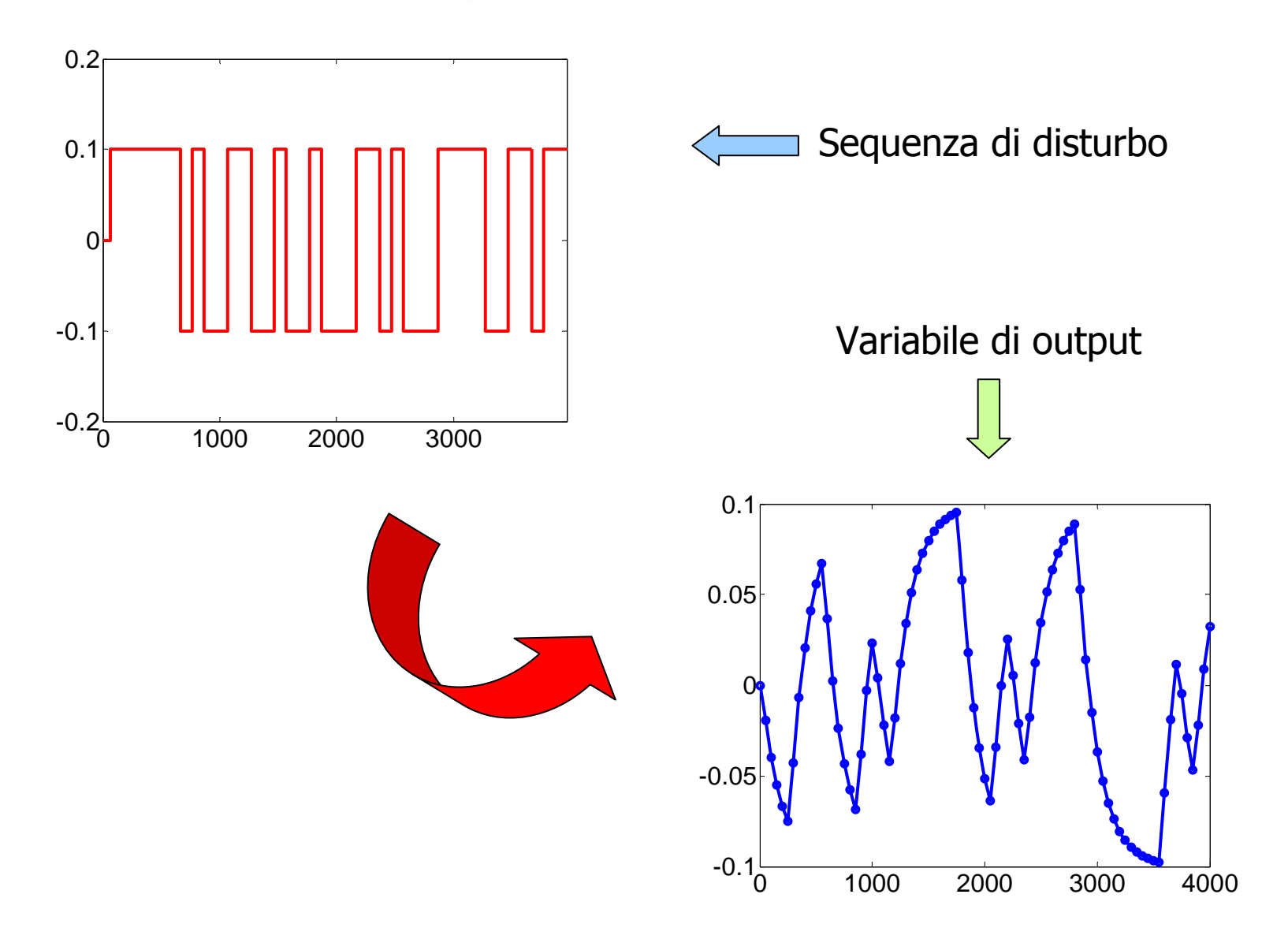

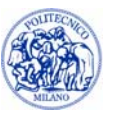

### **Pretrattamento dei dati**

- • All'atto dell'acquisizione dei dati dal campo è possibile applicare degli opportuni **operatori matematici** in grado di smorzare le eccessive oscillazioni (ad esempio media mobile)
- $\bullet$  È possibile applicare dei **filtri** taglia alto, taglia basso per cancellare variazioni improvvise oltre i normali intervalli di operatività
- • È possibile eliminare i cosiddetti **outlier** tramite opportune tecniche di analisi statistica
- • **DETREND**: ai dati viene tolto il valore medio. In tal modo le variabili campionate esprimono lo scostamento dai valori di stazionario o comunque dalle condizioni operative medie. È così possibile utilizzare il modello (a costo di risultati mediocri) anche per altri stati stazionari

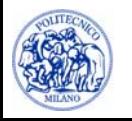

### **Modelli ARX**

#### CARATTERISTICHE

- ¾ Il modello ARX è lineare sia nei regressori che nei parametri
- ¾Come tale non è in grado di descrivere più stati stazionari
- ¾Per definizione non può descrivere comportamenti non lineari
- ¾ La sua identificazione è relativamente semplice
- ¾ I tempi di calcolo per una predizione sono estremamente ridotti

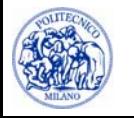

### **Modelli ARX - SISO**

Modello **SISO**:

$$
y(t) + a_1 y(t-1) + a_2 y(t-2) + ... + a_{n_y} y(t - n_{n_y}) =
$$
  
= b<sub>1</sub> u(t-1) + b<sub>2</sub> u(t-2) + ... + b\_{n\_u} u(t - n\_u)

Per effettuare una predizione servono n<sub>y</sub> valori della variabile dipendente (*y*) e n<sub>u</sub> valori della variabile indipendente ( *<sup>u</sup>*).

Esempio: Stima con 3 tempi all'indietro sia per la variabile indipendente che per la variabile dipendente

$$
y(t) + a_1 y(t-1) + a_2 y(t-2) + a_3 y(t-3) =
$$
  
= b<sub>1</sub> u(t-1) + b<sub>2</sub> u(t-2) + b<sub>3</sub> u(t-3)

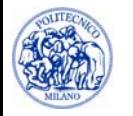

## **Modelli ARX - MIMO**

Modello **MIMO**:

Esempio: Sistema caratterizzato da:

- 3 variabili indipendenti (u)
- 2 variabili dipendenti (y)
- 4 tempi all'indietro

$$
y(t) + a_1y_1(t-1) + a_2y_1(t-2) + a_3y_1(t-3) + a_4y_1(t-4) ++ a_5y_2(t-1) + a_6y_2(t-2) + a_7y_2(t-3) + a_8y_2(t-4) =
$$
  
=  $b_1u_1(t-1) + b_2u_1(t-2) + b_3u_1(t-3) + b_4u_1(t-4) ++ b_5u_2(t-1) + b_6u_2(t-2) + b_7u_2(t-3) + b_8u_2(t-4) ++ b_9u_3(t-1) + b_{10}u_3(t-2) + b_{11}u_3(t-3) + b_{12}u_3(t-4)$   
8 + 12 = 20 parametri

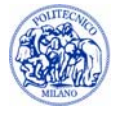

#### **Determinazione dei parametri (SISO)**

| Note le seguenti misure                                                      | Si potrebbero determinare             |                                                                   |                                                                   |
|------------------------------------------------------------------------------|---------------------------------------|-------------------------------------------------------------------|-------------------------------------------------------------------|
| $\varphi = \begin{bmatrix} y(t-1) & y(t-2) & \dots & y(t-n_y) \end{bmatrix}$ | $y(t) = \mathbf{p} \times \varphi(t)$ | $p_1 = \begin{bmatrix} a_1 & a_2 & \dots & a_{n_y} \end{bmatrix}$ |                                                                   |
| $y(t)$                                                                       | $y(t)$                                | $p_1 = \begin{bmatrix} a_1 & a_2 & \dots & a_{n_y} \end{bmatrix}$ |                                                                   |
| $\varphi = \begin{bmatrix} y(t) & y(t-1) & \dots & y(t-n_y+1) \end{bmatrix}$ | $y(t) = \mathbf{p} \times \varphi(t)$ | $p_2 = \begin{bmatrix} a_1 & a_2 & \dots & a_{n_y} \end{bmatrix}$ |                                                                   |
| $\varphi = \begin{bmatrix} y(t) & y(t-1) & \dots & y(t-n_y+1) \end{bmatrix}$ | $y(t) = \mathbf{p} \times \varphi(t)$ | $p_2 = \begin{bmatrix} a_1 & a_2 & \dots & a_{n_y} \end{bmatrix}$ |                                                                   |
| $y(t+1)$                                                                     | $y(t+1)$                              | $y(t) = \mathbf{p} \times \varphi(t)$                             | $p_2 = \begin{bmatrix} a_1 & a_2 & \dots & a_{n_y} \end{bmatrix}$ |

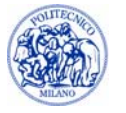

#### **Determinazione dei parametri**

Volendo determinare quale sia il miglior set di parametri, si deve ottimizzare una funzione obiettivo

 $\Rightarrow$  Metodo dei minimi quadrati

$$
f_{obj} = \min_{p} \left\{ \sum_{i=1}^{n_y} \sum_{t=1}^{n_s} \left[ y_i^{real}(t) - f_i(\varphi(t), \mathbf{p}) \right]^2 \right\}
$$
  

$$
f_{obj} = \min_{p} \left\{ \sum_{i=1}^{n_y} \sum_{t=1}^{n_s} \left[ y_i^{real}(t) - y_i^{ARX}(t) \right]^2 \right\}
$$

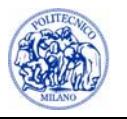

# **Determinazione dei parametri**

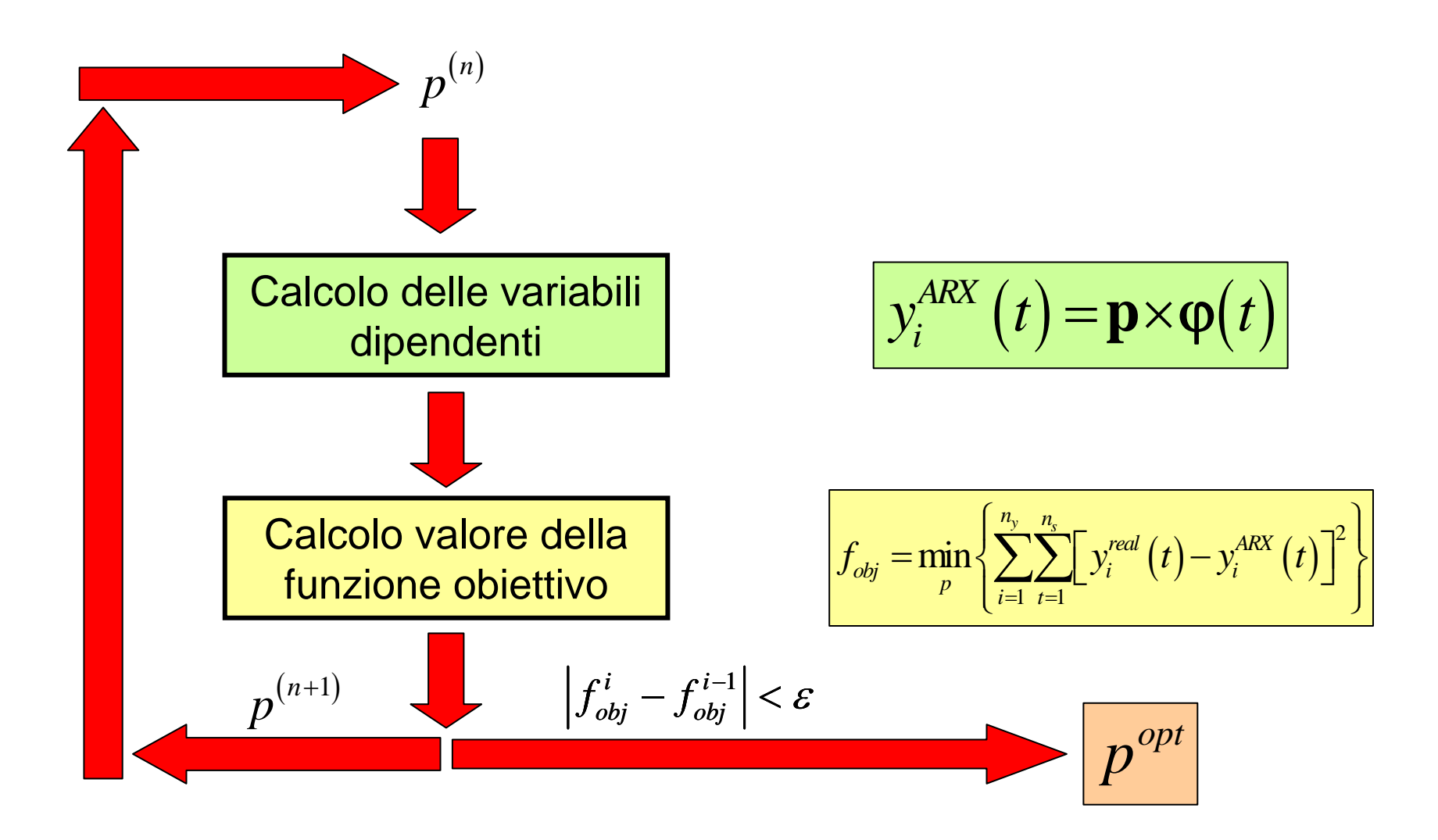

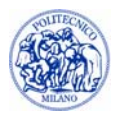

### **Esercitazione**

- •Sia considerino due serbatoi interagenti
- • Si determinino i parametri di un modello ARX considerando che la variabile indipendente sia la portata in ingresso e che la variabile dipendente sia l'altezza del secondo serbatoio
- • Per il calcolo della variabile dipendente al tempo t, si considerino 2 valori passati sia della variabile indipendente che di quella dipendente
- • Si consideri, inoltre, che la variabile indipendente varia intorno al valore di stazionario (assegnato) di  $\pm 10\%$

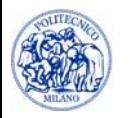

#### **Modello del sistema**

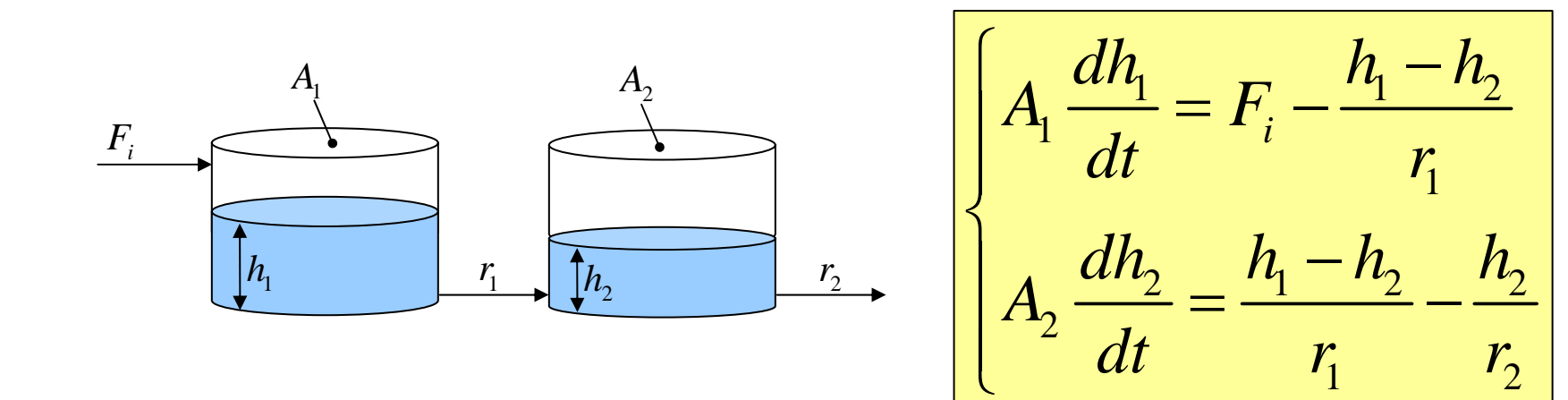

**Delta**: 
$$
F_i = 10 \text{ m}^3/\text{s}
$$
  
\n**Setb** (0) =  $h_1^{(s)}$   
\nA<sub>1</sub> = 40 m<sup>2</sup>  
\n $r_1 = 0.9 \text{ s/m}^2$   
\n**Setb** (0) =  $h_2^{(s)}$   
\nA<sub>2</sub> = 30 m<sup>2</sup>  
\nA<sub>2</sub> = 30 m<sup>2</sup>  
\nA<sub>2</sub> = 2.1 s/m<sup>2</sup>

 $( 0 ) = h_{2}^{(s)}$  $1 \vee 7$   $1 \vee 1$ 2  $(9)$   $(9)$  $\rm 0$  $\rm 0$ *s s*  $h_1(0) = h$  $h_2(0) = h$ = =

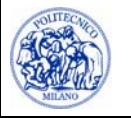

### **Procedura risolutiva**

1. Determinare le condizioni stazionarie

$$
\begin{cases}\nA_1 \frac{dh_1}{dt} = 0 = F_i - \frac{h_1 - h_2}{r_1} \\
A_2 \frac{dh_2}{dt} = 0 = \frac{h_1 - h_2}{r_1} - \frac{h_2}{r_2}\n\end{cases}\n\Rightarrow\n\begin{cases}\nh_1^{(s)} = (r_1 + r_2) F_i \\
h_2^{(s)} = r_2 F_i\n\end{cases}
$$

- 2. Dare un disturbo al sistema per valutare il tempo caratteristico (es.  $+10\%$   $\mathsf{F}_{\mathsf{i}})$
- 3. Valutare la dinamica del sistema secondo il metodo PRBS

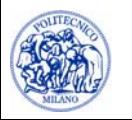

#### **Valutazione del tempo caratteristico**

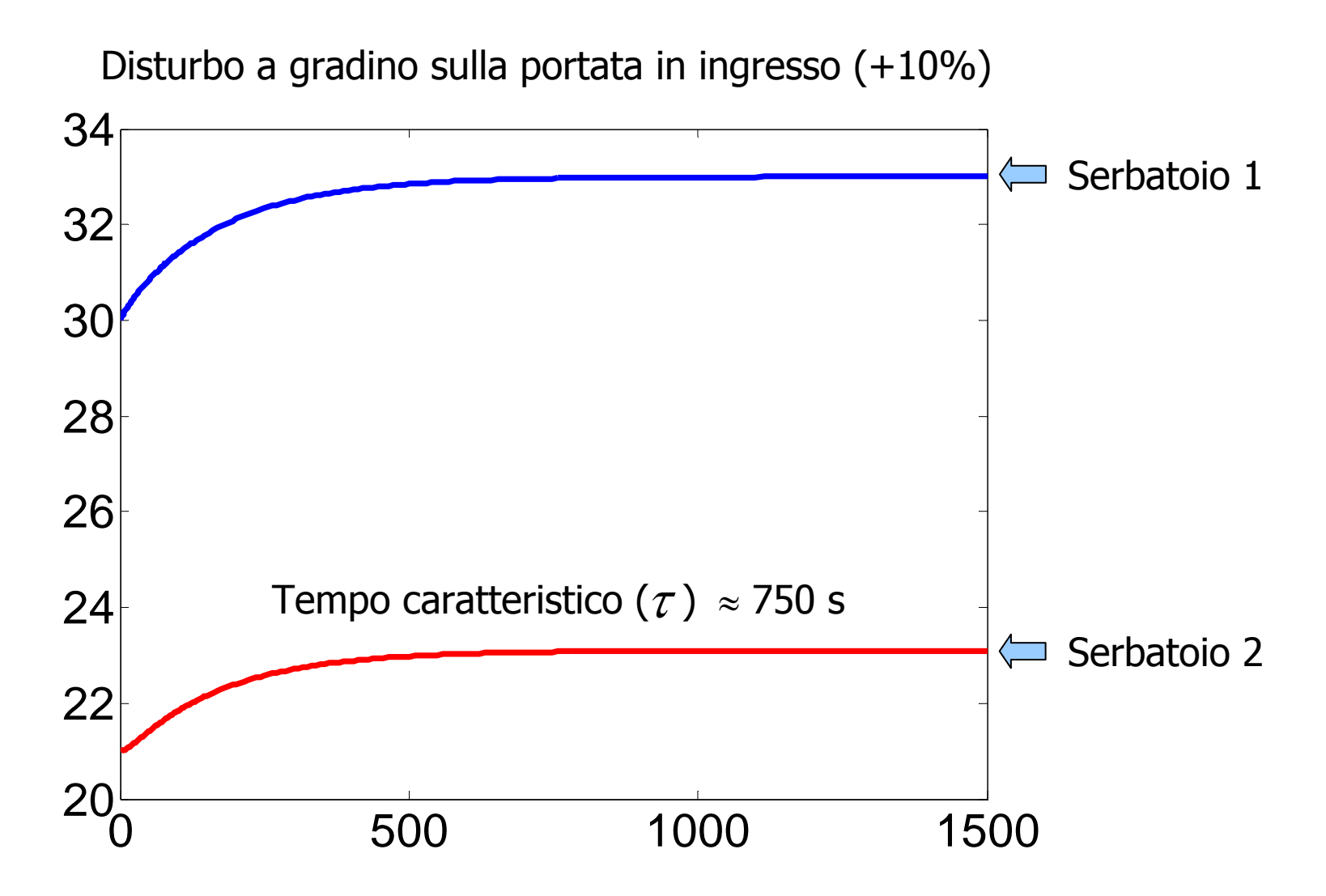

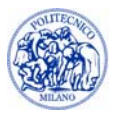

### **Determinazione dei tempi**

• Intervallo tra due disturbi ( $t_{d}$ ):

$$
t_d = 0.2 \tau = 150 \text{ s}
$$

• Tempo di campionamento ( $t_{\scriptscriptstyle S}$  ):

$$
t_s = t_d/3 = 50 \text{ s}
$$

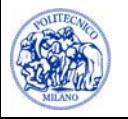

#### **Implementazione in MatLab**

```
for i = 1 : nPassi
  \text{cont} = \text{cont} + 1;if(cont == 3)randNum = rand();
      if(randNum <= 0.5)
           F_i = F_i0 * 1.1;elseFi = Fi0 * 0.9;
      endcont = 0;
   end… valutazione della dinamica del sistema
```
#### **end**

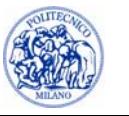

#### **Sequenza di disturbo**

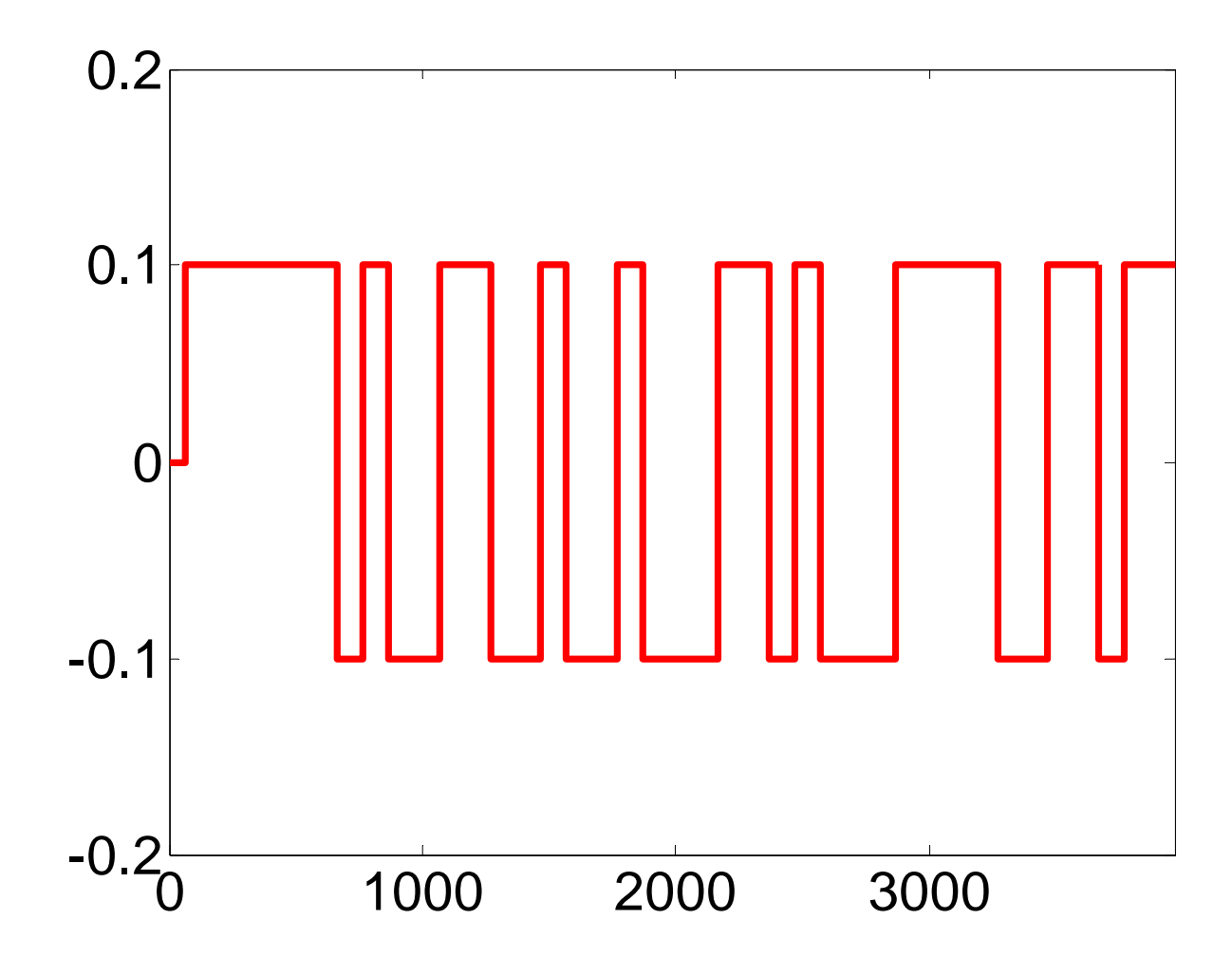

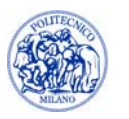

#### **Risposta del sistema reale**

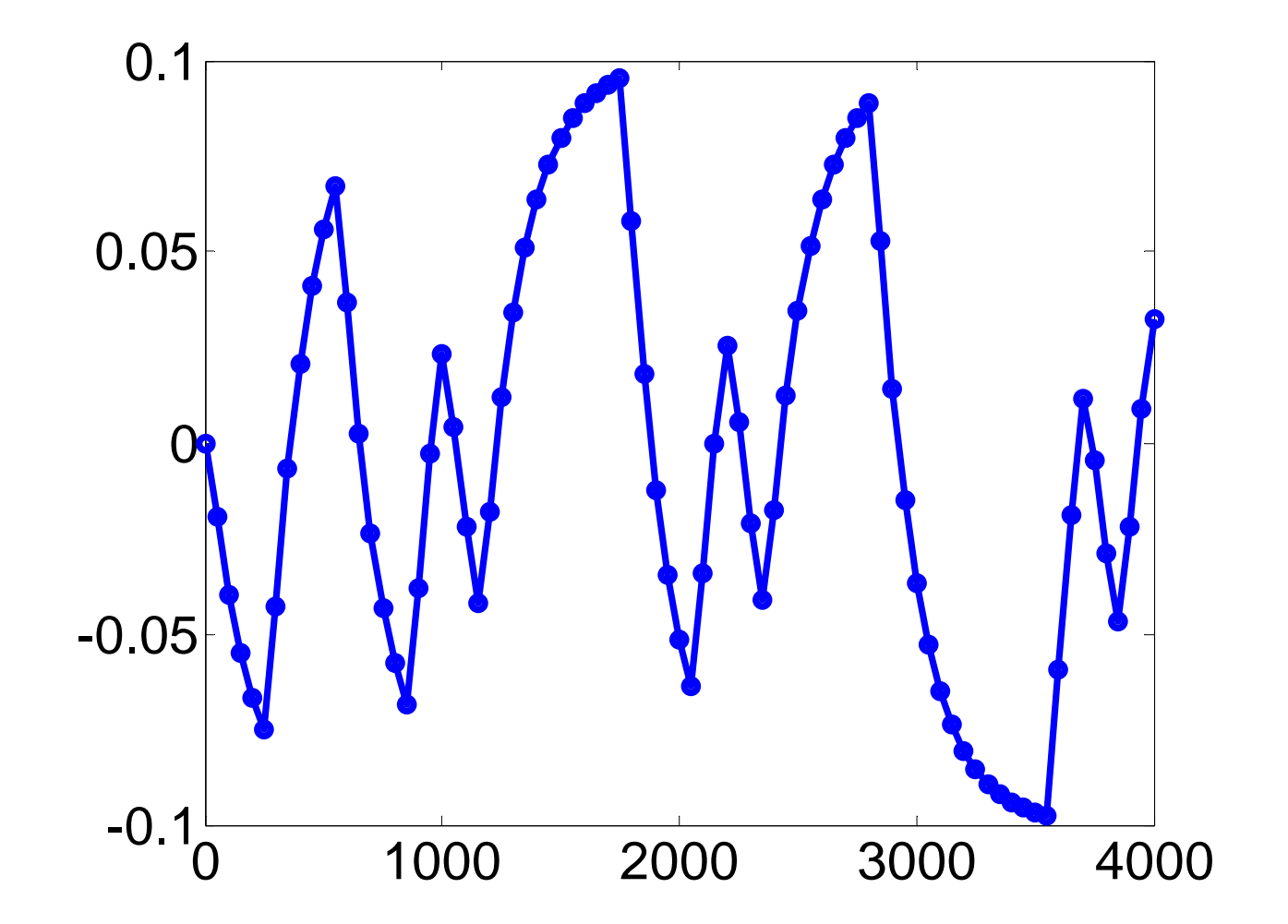

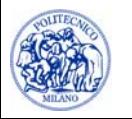

#### **Prestazioni ARX**

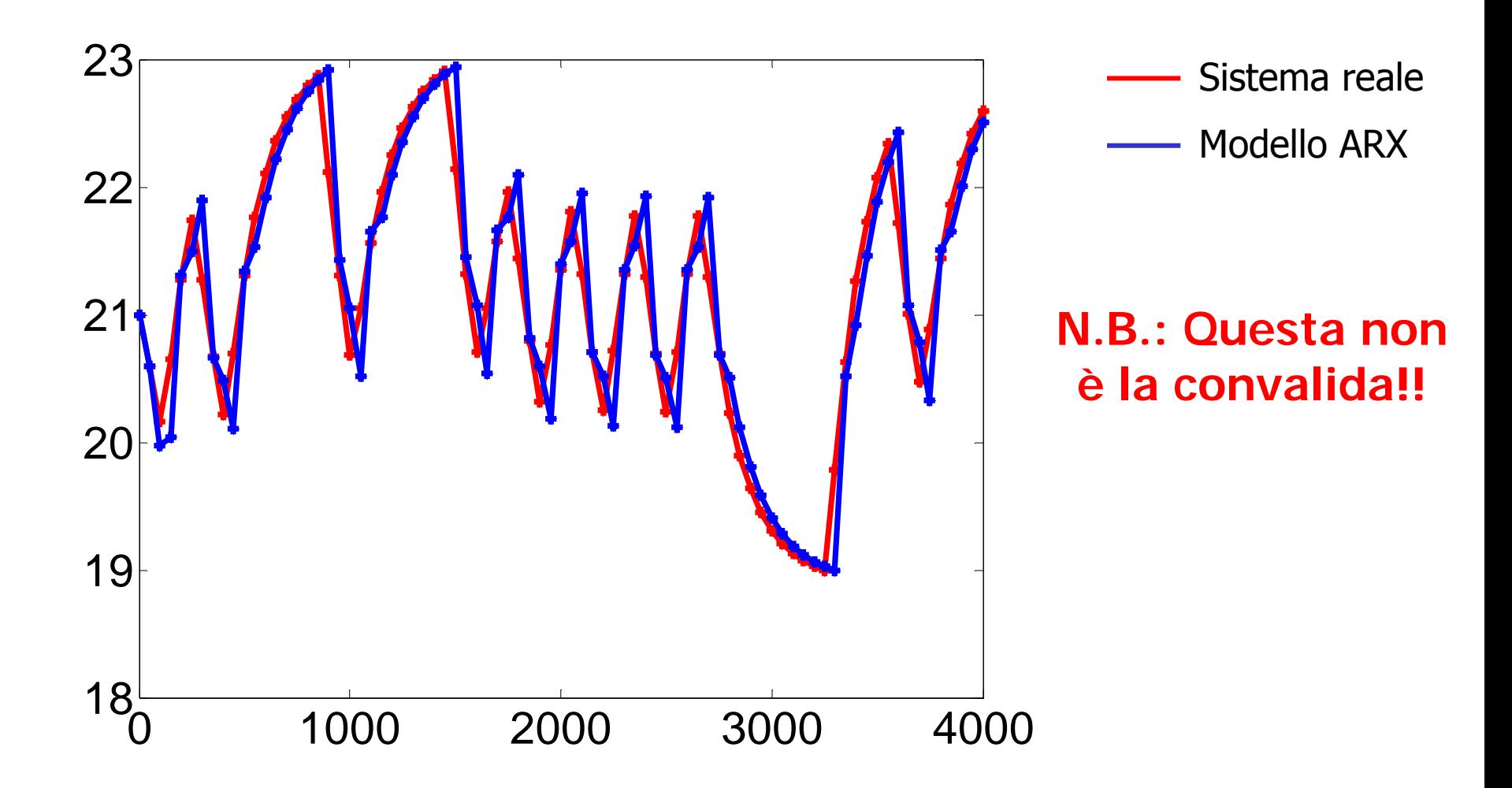

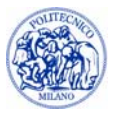

### **Convalida ARX**

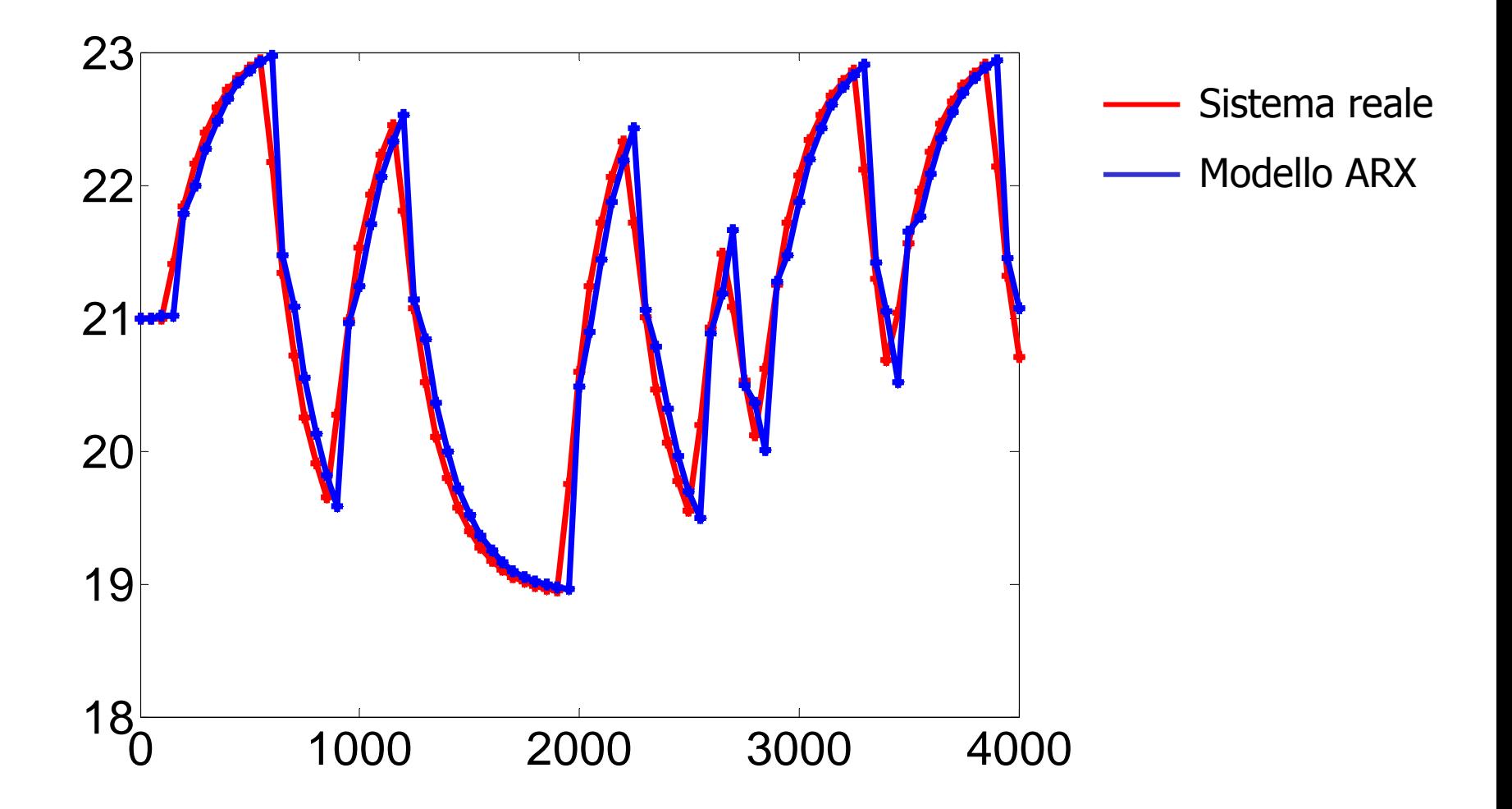

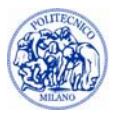